# Lecture 22

# Input/Output: Printing

Text: Chapter 20

Besides printing characters on the paper, the printer must interpret some control codes

- new page (Form Feed)
- line feed
- carriage return
- tabs

It must also communicate back to the processor

- busy
- out of paper
- off-line

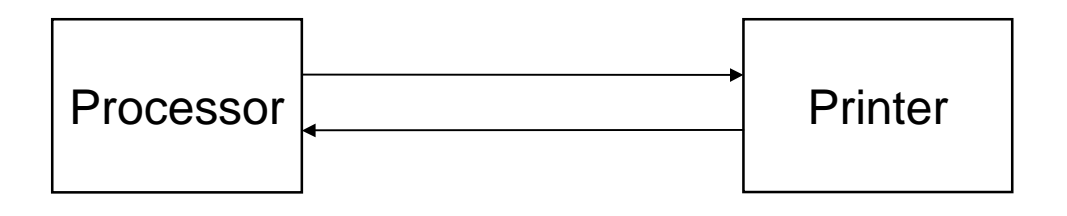

### **PRINT CHARACTERS**

DOS INT 21h, Function 40h

- AH Function 40h
- BX File handle 04h
- CX Number of Characters to Print
- DX Address of text

EXAMPLE:

Print "Computer Science 201"

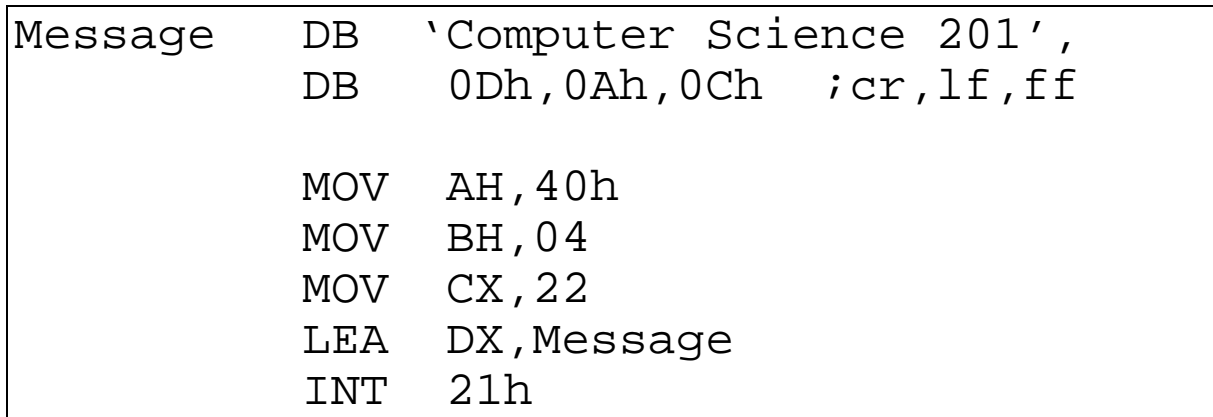

The message is terminated with

- CR so the next line starts in column 1.
- LF so the next line is printed on the next line down.
- FF so the printer will print the page immediately

Some printers, especially laser printers, will buffer the characters until you request the page be ejected.

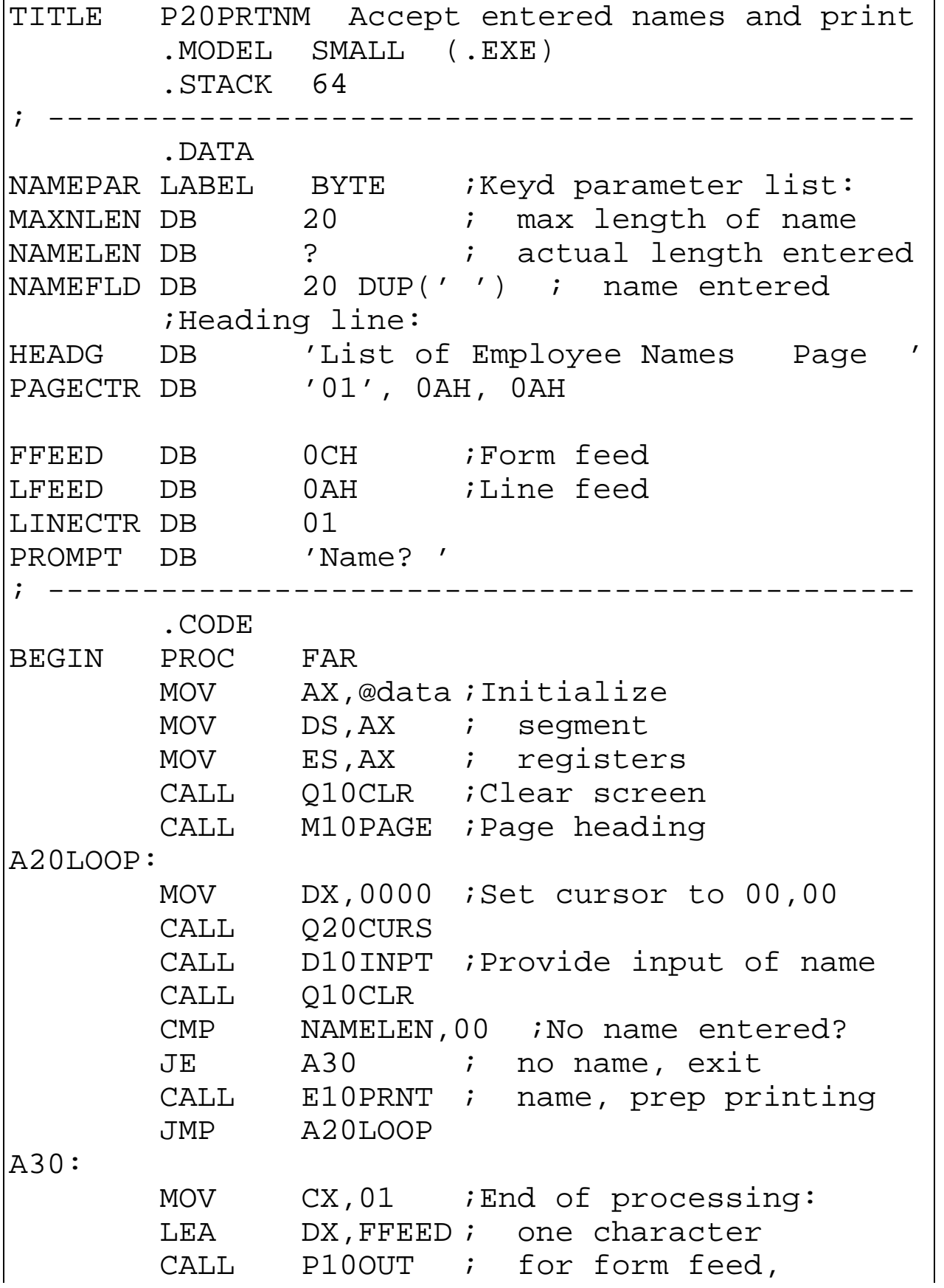

 MOV AX,4C00H ; exit to DOS INT 21H BEGIN ENDP ; Accept input of name: ; -------------------- D10INPT PROC NEAR MOV AH,40H ;Request display MOV BX, 01 ;<br>MOV CX, 05 ;  $CX,05$  ; 5 characters LEA DX, PROMPT ; prompt message INT 21H MOV AH, 0AH ; Request keyboard LEA DX, NAMEPAR; input INT 21H RET D10INPT ENDP ; Prepare for printing: ; -------------------- E10PRNT PROC NEAR CMP LINECTR,60 ;End of page?<br>JB E20 ; no - bypass JB E20 ; no - bypass CALL M10PAGE ; yes - print heading E20: MOV CH,00<br>MOV CL,NA CL, NAMELEN ; Set no. of characters LEA DX, NAMEFLD ; Set address of name CALL P10OUT ;Print name MOV CX, 01 ; One LEA DX, LFEED ; line feed CALL P10OUT INC LINECTR ;Add to line count RET E10PRNT ENDP ; Page heading routine: ; -------------------- M10PAGE PROC NEAR CMP WORD PTR PAGECTR, 3130H ; 1st page? JE M30 ; yes - bypass

 $MOV$   $CX, 01$  ; LEA  $DX, FFEED ; no --$ CALL P10OUT ; form feed,<br>MOV LINECTR,03 ; reset li  $LINECTR, 03$  ; reset line count M30: MOV CX, 36 ; Length of heading LEA DX,HEADG ;Address of heading M40: CALL P10OUT INC PAGECTR+1 ;Add to page count CMP PAGECTR+1,3AH ;Page no. = hex 3A? JNE M50 ; no - bypass MOV PAGECTR+1,30H ; yes- set to ASCII INC PAGECTR ; M50: RET M10PAGE ENDP ; Print routine: ; ------------- P10OUT PROC NEAR *;CX* and DX set on entry MOV AH, 40H ; Request print<br>MOV BX, 04 ; Handle BX,04 ; Handle INT 21H RET P10OUT ENDP ; Clear screen: ; ------------ Q10CLR PROC NEAR MOV AX,0600H ;Request scroll MOV BH, 60H ; Attribute<br>MOV CX, 0000 ; From 00.0 CX,0000 ;From 00,00 MOV DX,184FH ; to 24,79 INT 10H RET Q10CLR ENDP ; Set cursor row/col: ; --------------------Q20CURS PROC NEAR ;DX set on entry MOV AH,02H ;Request set cursor

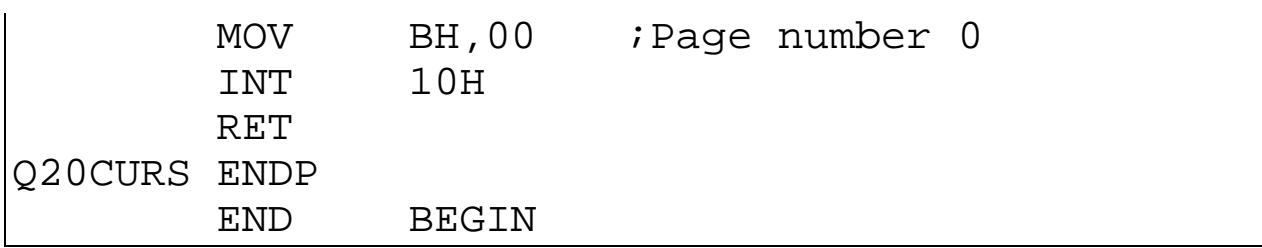

#### **Other printer control codes**

08h Backspace 0Bh Vertical tab 0Fh Condensed Mode ON 12h Condensed Mode OFF 0Eh Expanded Mode ON 14h Expanded Mode OFF

These must be preceded by the ESC character (1Bh)

- 1B 30h Set line spacing 8 lines per inch
- 1B 32h Set line spacing 6 lines per inch
- 1B 45h Set emphasized printing ON
- 1B 46h Set emphasized printing OFF

## **BIOS INT 17h**

02h Determine the printer's status

- AH bits: 0 Time out
	- 3 Input/Output error
	- 4 Selected
	- 5 Out of Paper
	- 6 Acknowledged from printer
	- 7 Not busy

01h Initialize Printer Port (Sends FF character)

00h Print a character

(Also returns printer status to AH)

#### EXAMPLE:

 Make the screen red until the printer is ready. Then make it green and wait for the user to strike any key.

```
 include c:\bp\bin\cs201\clearscr.lib 
     include c:\bp\bin\cs201\getkey.lib 
<stack segment> 
<data segment> 
; 
again: 
    mov ah,02h ; read port
     mov dx,00 ;select lpt1: 
    int 17h jask for status
    test ah,00101001b ;ready?
     jz ready ;yes- make screen green 
     clearscr 43h ;no- make screen red 
     jmp again ;ask status again 
; printer ready- set green 
ready: 
     ClearScr 23h ; set screen green 
     getkey ;user hits any key 
exit: 
        MOV AX,4C00H 
 INT 21H 
BEGIN ENDP 
CODESG ENDS 
        END BEGIN
```
## Exercises - Lecture 22

1. Adapt the program on page 22.8 so that is prints a message if the printer is out of paper.